# Муниципальное общеобразовательное учреждение «Средняя общеобразовательная школа» п. Усть- Лэкчим

Принято: педагогическим советом Протокол № 7 от 08 июня 2023 г.

Утверждаю:

Директор МОУ «СОШ» п. Усть-Лэкчим Myful рьева Приказ № 46- $\phi$ RliA от 08 июня 2023 ДОКУМЕНТОВ

# Дополнительная общеобразовательная общеразвивающая программа «Инфознайка»

Направленность: техническая Базовый уровень Возраст учащихся 9-13 лет Срок реализации-1 год обучения

Разработчик: Сердитов Виталий Андреевич

п. Усть - Лэкчим  $2023r$ 

## **Комплекс основных характеристик программы Пояснительная записка**

Дополнительная образовательная программа «Инфознайка» имеет техническую направленность и адресована учащимся в возрасте 9-13 лет.

Программа направлена на повышение интереса обучающихся к компьютерным технологиям, на приобретение умений и навыков обработки информации, воспитание ответственности за порученное дело, дисциплинированности, исполнительности.

Уровень сложности программы: базовый.

**Актуальность программы «Инфознайка »** заключается в том, что она направлена на получение изначальных навыков работы с компьютером, ознакомление с программным обеспечением в области структурирования и преобразования информации в текстовую и мультимедийную форму, использование его для решения учебных и жизненных задач.

# **Адресат программы «Инфознайка»:**

Программа ориентирована на младших школьников 9-13 лет. Специальной подготовки не предусматривается, учитываются индивидуальные особенности каждого обучающегося. Группы могут быть сформированы одного возраста или разных возрастных категорий.

## **Отличительные особенности данной программы**

Новизна программы данной программы заключается в том, что обучающиеся получат навыки работы на компьютере, опыт практической деятельности по созданию информационных объектов, полезных для человека и общества, способы планирования и организации созидательной деятельности на компьютере, умения использовать компьютерную технику для работы с информацией. Педагогическая целесообразность программы заключается в том, что в ходе ее реализации у обучающихся, кроме предметных, формируются учебно-познавательные, коммуникативные и информационные компетенции.

**Объем программы** – 68 часов за весь период обучения.

**Сроки освоения программы** – 34 недели, 9 учебных месяцев, 1 учебный год.

## **Формы организации образовательного процесса**

Форма обучения – очная, групповая. В период невозможности организации образовательного процесса в очной форме (карантин, актированные дни) может быть организовано самостоятельное изучение программного материала учащимися с последующим контролем со стороны педагога.

В процессе обучения используются различные **формы занятий** (индивидуальные, групповые) и различные **виды занятий** (практические занятия, выполнение самостоятельной работы и другие). Занятия включают в себя теоретическую и практическую части. Теоретические сведения даются на соответствующих занятиях перед новыми видами деятельности обучающихся. Для изложения теоретических вопросов используются такие методы работы как рассказ, беседа, сообщения.

### **Режим занятий**

Занятия проводятся 2 раза в неделю: 2 академических часа (40 минут).

Продолжительность одного часа занятий для учащихся составляет 40 мин. Перерыв между занятиями 10 минут.

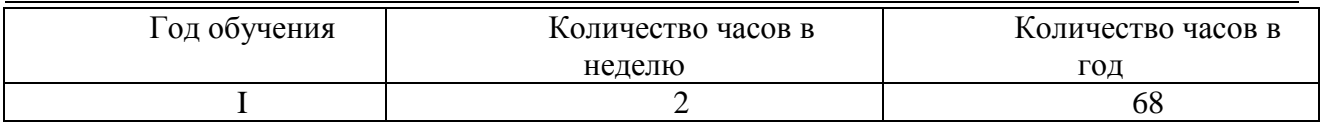

# **Цель и задачи программы Планируемые результаты**

# **Цель программы:**

Основная цель программы: формирование у учащихся практических навыков информационно-учебной деятельности на базе средств ИКТ для решения практических задач и саморазвития. Рабочая программа позволяет реализовать актуальные в настоящее время компетентностный, личностно ориентированный, деятельностный подходы.

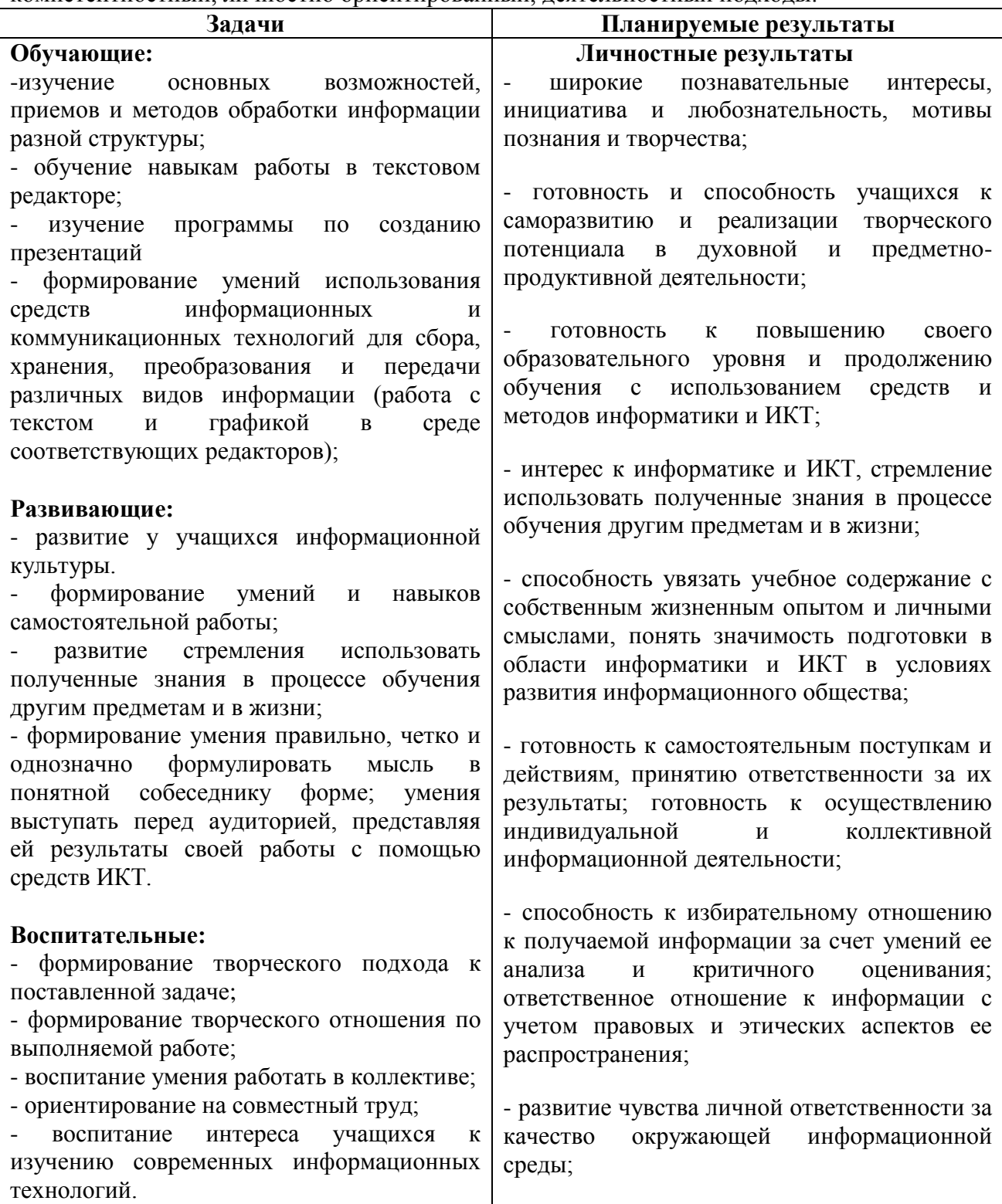

- способность и готовность к принятию ценностей здорового образа жизни за счет знания основных гигиеничских, эргономических и технических условий безопасной эксплуатации средств ИКТ.

## **Метапредметные результаты:**

- владение умениями организации собственной учебной деятельности, включающими: целеполагание как постановку учебной задачи на основе соотнесения того, что уже известно, и того, что требуется установить;

- планирование – определение последовательности промежуточных целей с учетом конечного результата;

- прогнозирование – предвосхищение результата;

- контроль – интерпретация полученного результата, его соотнесение с поставленной целью;

- коррекция – внесение необходимых дополнений и корректив в план действий в случае обнаружения недочетов;

- оценка – осознание обучающимся того, насколько качественно им выполнен проект; владение основными универсальными умениями информационного характера: постановка и формулирование проблемы;

- поиск и выделение необходимой информации, применение методов информационного поиска;

- структурирование и визуализация информации; выбор наиболее эффективных действий в зависимости от конкретной ситуации;

- самостоятельное решение проблем творческого и поискового характера;

- владение основами продуктивного взаимодействия и сотрудничества со сверстниками и взрослыми: умение правильно, четко и однозначно сформулировать мысль в понятной

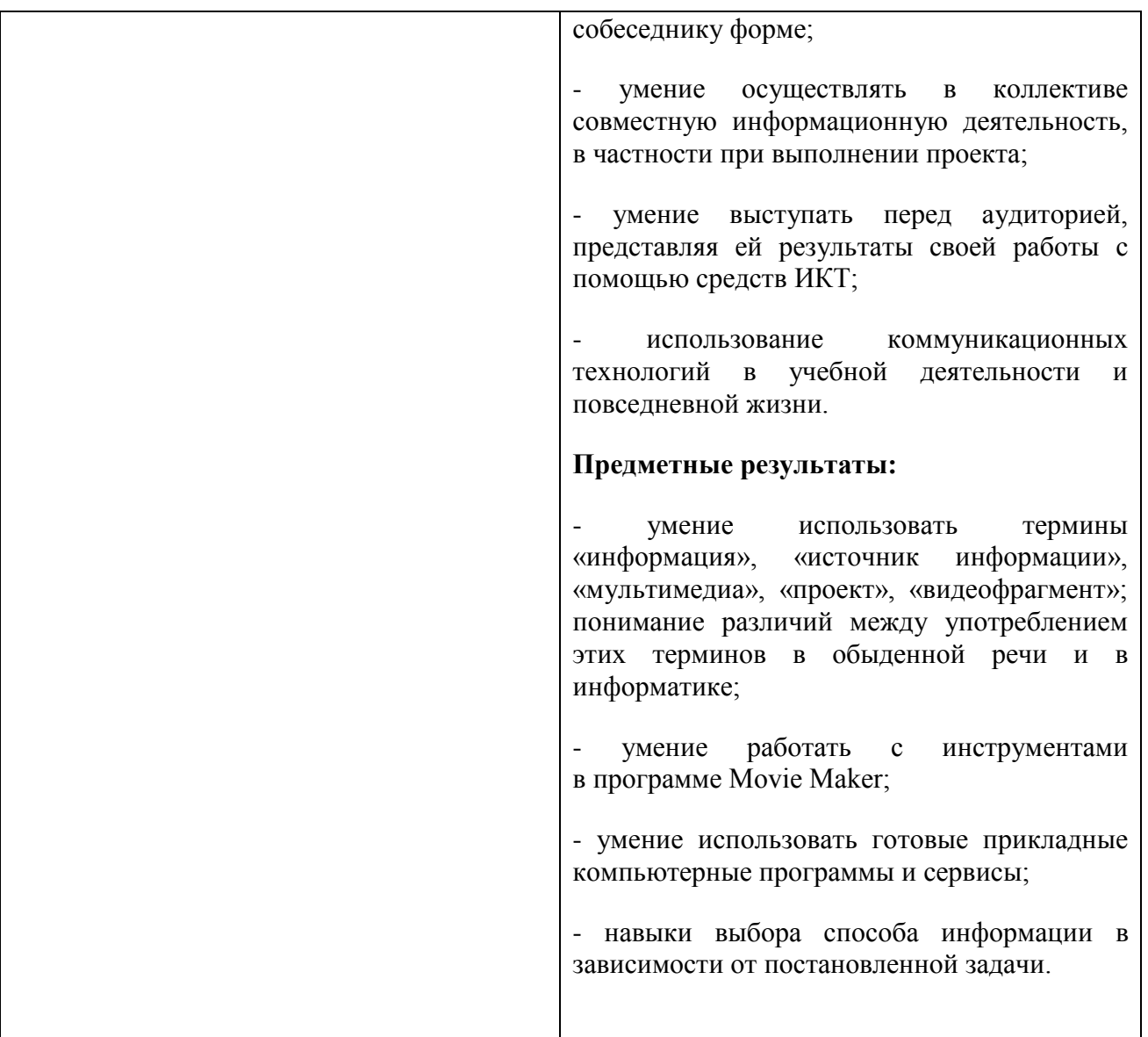

# **Содержание программы Учебный план**

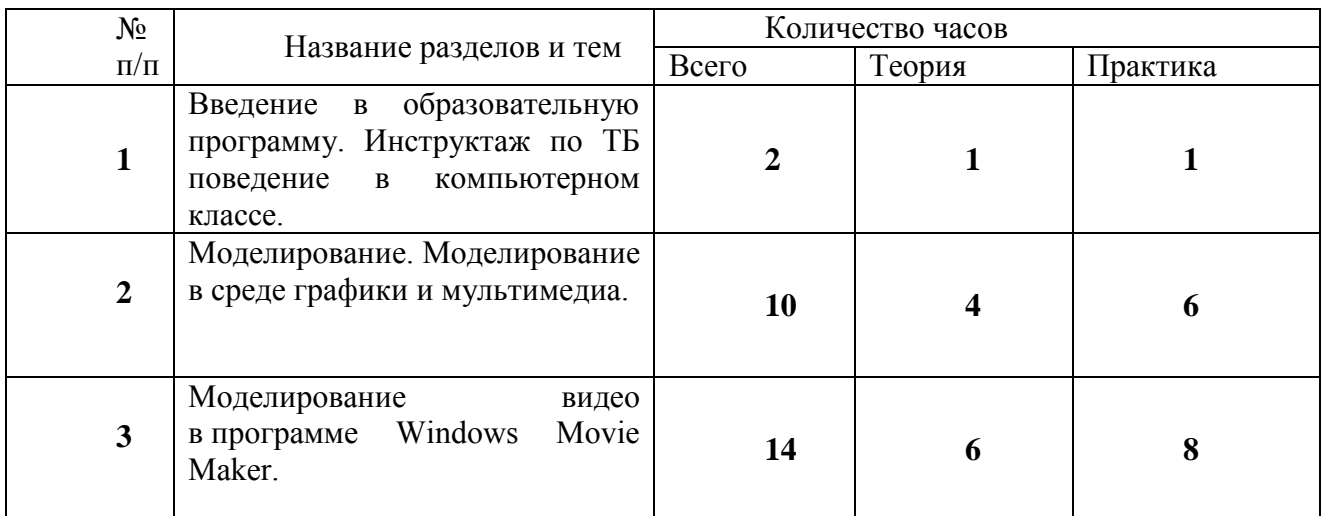

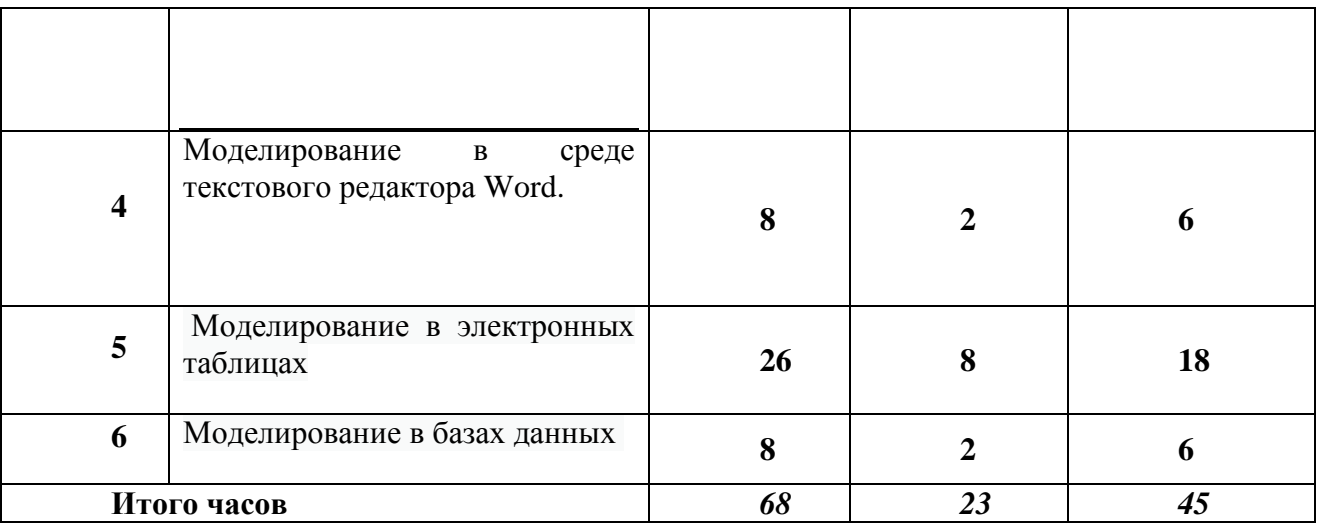

# **Содержание учебного плана**

**Раздел 1.** Введение в образовательную программу. Инструктаж по ТБ поведение в компьютерном классе. ( 2ч.)

Теория (1ч) Вводное занятие. Инструктаж Правила техники безопасности в кабинете информатики.

Практика ( 1ч) Освоение правил поведения в кабинете информатики. Игра «Техника безопасности»

**Раздел 2.** Моделирование. Моделирование в среде графики и мультимедиа (10 ч.)

Тема 1. Понятие модели и моделирования. Этапы моделирования.

Моделировании в среде графического редактора Paint.

Теория (2ч) Представление о моделировании в среде графического редактора.

Конструирование – разновидность моделирования. Геометрические модели.

Практика (4ч) Викторина «В мире моделирования»

Компьютерный эксперимент «Я - художник»

«Моделирование графических объектов».

Практическая работа «Конструируем из мозайки»

Тема 2 : Моделируем в среде Мультимедия вPowerPoint.

Теория (2ч )Понятие мультимедиа. Этапы разработки мультимедийного продукта. Возможности использования компьютера при обработке звука, графики, видео. Знакомство с темой проекта, подбор и анализ материала по теме. Выделение объектов проекта и описание всех его свойств.

Практика (2ч.)Разработка собственно сценария мультимедиа-проекта.

**Раздел 3.** Моделирование видео в программе Windows Movie Мaker (14 ч.)

Тема 1: Представления об основных возможностях программы Movie Maker по созданию видеофрагмента процесс создания видеофильма.

Теория (5ч) Основные понятия наложения звука. Захват видеофрагментов с камеры. Скачивание видео файлов с сайтов и внешних носителей

Практика (4) Работа со звуком, применение анимации , основные инструменты программы, использование плавных переходов между кадрами, использование в фильме статичных картинок, добавление комментариев и музыки в фильм; работа с цифровым фотоаппаратом, цифровой видеокамерой, сканером.

Тема 2. Конвертация видеофайла, создание видеофильма.

Теория (1ч)Монтаж видеофрагментов встык, вывод фильма

Практика (4) Вывод фильма. Индивидуальный проект свободной тематики. Создание, демон страция и защита индивидуального проекта.

**Раздел 4.** Моделирование в среде текстового редактора Word (8 ч.)

Тема 1. . Моделирование текстовых документов.

Теория (1 ч) Работа с текстом Классификация как способ моделирования. Структурные модели, составные модели

Практика (3 ч). Словесный портрет . Письмо Деду Морозу. Новогодняя поздравительная открытка.

Тема 2. Классификация как способ моделирования.

Теория (1ч) Создание составных документов, таблиц

Практика (3ч) Исторические события в Корткеросском районе». Демонстрация и защита проекта.

Создание модели в среде текстового редактора свободной тематики.

**Раздел 5.** Моделирование в электронных таблицах (26 ч.)

Тема 1. Электронные таблицы Microsoft Excel. Формула – главный помощник в работе с таблинами

Теория (1ч) Работа с формулами. Расчеты в электронных таблицах.

Практика (3ч) Игра «Формула №1».

Тема 2. Этапы моделирования в электронных таблицах.

Теория (4ч) Моделирование ситуаций. Массивы данных Моделирование случайных процессов. Обработка массивов. Моделирование биологических процессов. Моделирование изменения скорости. Моделирование физических величин.

Практика (8ч)

Компьютерный магазин

Сберкасса.

Поражение цели.

Движение объекта.

Исследование Биоритмов

Использование автосуммирования ∑

Моделирование случайных процессов.

Тема 3 Анализ данных . Создание графиков и диаграмм в Excel.

Теория (1ч) Построение диаграмм с помощью мастера диаграмм, понятие тип диаграммы

Практика (2ч) Практическая работа: Нахождение среднего , минимального и максимального баллов. Построение диаграммы

Тема 4. Работа с функциями.

Теория (1ч) Использование мастера функций f<sub>x</sub>

Практика ( 2ч) Исследование «рост и вес учащихся» . Игра: Банковский вклад

Тема 5 . Экспорт данных в приложениях MicrosoftOffice.

Теория ( 1ч) понятие составного документа, интегрированный документ, специальная вставка.

Практика ( 3ч) Практическая работа «Составной документ»

Индивидуальный проект «Мир подростка».

**Раздел 6.** Моделирование в базах данных (8 ч.)

Тема1 : Создание информационных моделей в базах данных.

Теория (2ч) Базы данных. Знакомство с программойMicrosoftAccess. Этапы создания информационных моделей в базах данных.

Практика (2 ч)Работа с готовой базой данных Библиотека

БД: Мой класс

Тема 2. Стандартные информационные модели.

Теория (1ч) Выборка данных по заданным условиям. Связи, работа с запросами и фильтрами.

Практика (1ч) Многотабличная БД: Школа.

Подведение итогов. Викторина (2 ч.)

Теория (1ч) Обобщение изученного материала.

Практика (1ч) Викторина «Самый умный».

## *Формы входного, текущего контроля успеваемости, промежуточной аттестации и итогового контроля*

Порядок аттестации учащихся регламентируется положением «Об аттестации учащихся» в МОУ «СОШ» п. Усть – Лэкчим. Аттестация учащихся включает в себя:

- **входной контроль** учащихся. Форма – тест;

- **промежуточную аттестацию** успеваемости учащихся. Форма промежуточной аттестации – тест;

- **итоговый контроль** учащихся после освоения всего объема дополнительной общеразвивающей программы. Форма итоговой аттестации - тест.

- **текущий контроль** успеваемости осуществляется педагогом на каждом занятии методом наблюдения.

Обучающемуся, освоившему полный курс обучения дополнительной общеразвивающей программе, прошедшему итоговую аттестацию выдаётся Свидетельство организации.

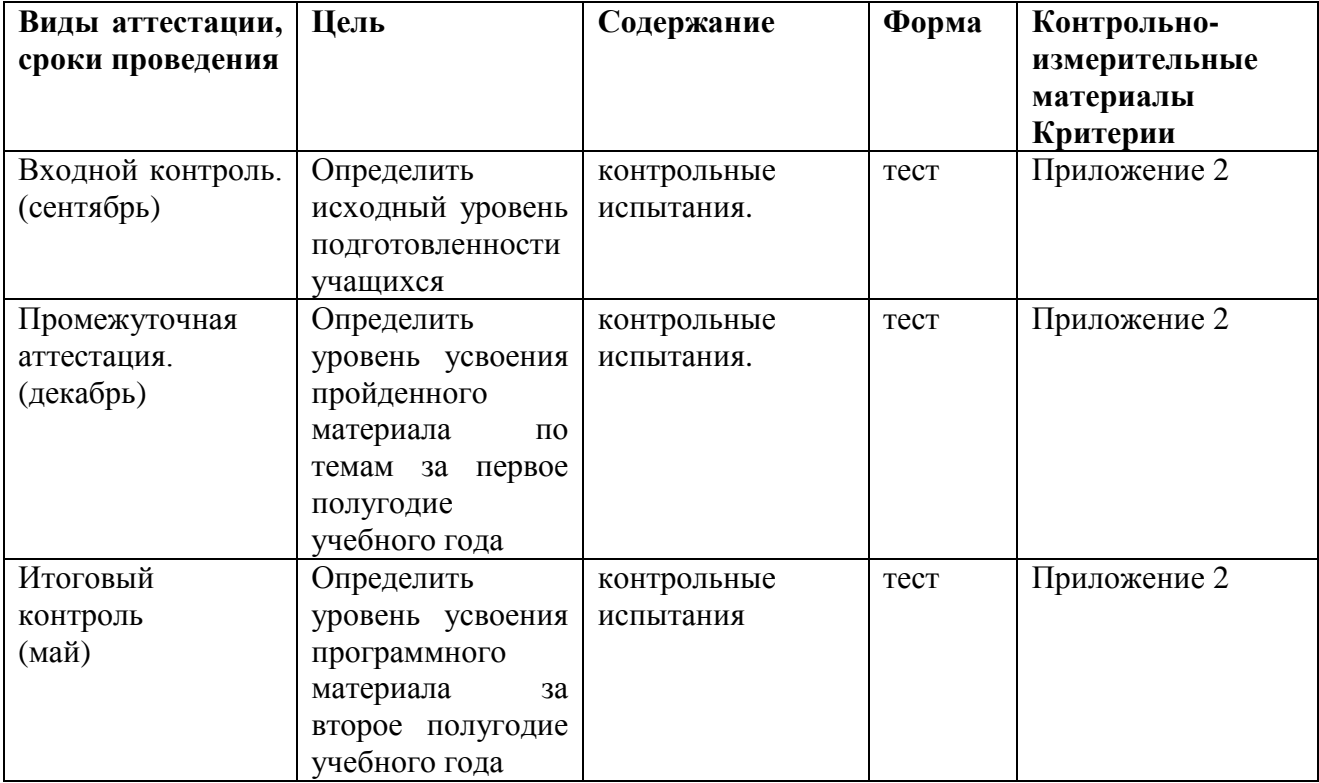

## *Условия реализации программы*

*Материально – техническое обеспечение.* 

*Занятия организуются в учебных кабинетах, соответствующих требованиям СанПин и техники безопасности.* 

В кабинетах имеется следующее учебное оборудование: столы, стулья;

- персональные компьютеры (ноутбуки), компьютерные мышки, проектор, экран, аудиоаппаратура (колонки).

### **Методическое обеспечение**

### **Информационно-методическое обеспечение:**

**-** методические разработки и планы-конспекты занятий, инструкционные карты.

**Список литературы:**

### **Нормативно – правовые документы**

1. Федеральный Закон от 29.12.2012 г. №273-ФЗ «Об образовании в Российской Федерации».

2. Стратегия развития воспитания в РФ на период до 2025 года (распоряжение Правительства РФ от 29 мая 2015 г. № 996-р).

3. Приказ Минпросвещения России от 27.07.2022 № 629 «Об утверждении Порядка организации и осуществления образовательной деятельности по дополнительным общеобразовательным программам».

4. Постановление Главного государственного санитарного врача РФ от 28.09.2020 г. № 28 «Об утверждении Санитарных правил СП 2.4.3648-20 «Санитарно-эпидемиологические требования к организациям воспитания и обучения, отдыха и оздоровления детей и молодежи» (п.3.6).

5. Приказ Министерства просвещения Российской Федерации от 03.09.2019 г. № 467 «Об утверждении Целевой модели развития региональных систем дополнительного образования детей».

6. Приказ Министерства труда и социальной защиты Российской Федерации от 22.09.2021 г. № 652 «Об утверждении профессионального стандарта «Педагог дополнительного образования детей и взрослых».

7. Приказ Министерства образования и науки Российской Федерации от 23.08.2017 г. № 816 «Об утверждении Порядка применения организациями, осуществляющими образовательную деятельность, электронного обучения, дистанционных образовательных технологий при реализации образовательных программ».

8. Федеральный закон от 31 июля 2020 г. № 304-ФЗ «О внесении изменений в Федеральный закон «Об образовании в Российской Федерации» по вопросам воспитания обучающихся».

9. Приказ министерства образования и науки Российской Федерации и министерства просвещения Российской Федерации от 5.08.2020 г. № 882/391 «Об организации и осуществлении образовательной деятельности по сетевой форме реализации образовательных программ».

10. Паспорт федерального проекта «Успех каждого ребенка» (утвержден на заседании проектного комитета по национальному проекту «Образование» 07 декабря 2018 г., протокол  $N_2$  3);

11. Паспорт регионального проекта «Успех каждого ребенка»;

12. Концепция развития дополнительного образования детей до 2030 г. (утв. распоряжением Правительства Российской Федерации от 31.03.2022 г.);

13. План мероприятий по реализации Концепции развития дополнительного образования детей до 2030 года в Республике Коми (утвержден распоряжением Правительства Республики Коми от 06.09.2022г. № 385-р).

14. План мероприятий по реализации Концепции развития дополнительного образования детей до 2030 года в Корткеросском районе (утвержден распоряжением Главы муниципального района «Корткеросский» - руководителем администрации от 15.12.2022г. № 275-р).

15. Примерная программа воспитания. Утверждена на заседании Федерального учебно методического объединения по общему образованию 2.06.2020 г. (http://form.instrao.ru)

16. Устав МОУ «СОШ» п. Усть - Лэкчим;

17. Лицензия на осуществление деятельности «СОШ» п. Усть - Лэкчим.

# **Учебно-методический комплекс**

# **Календарно - тематический план**

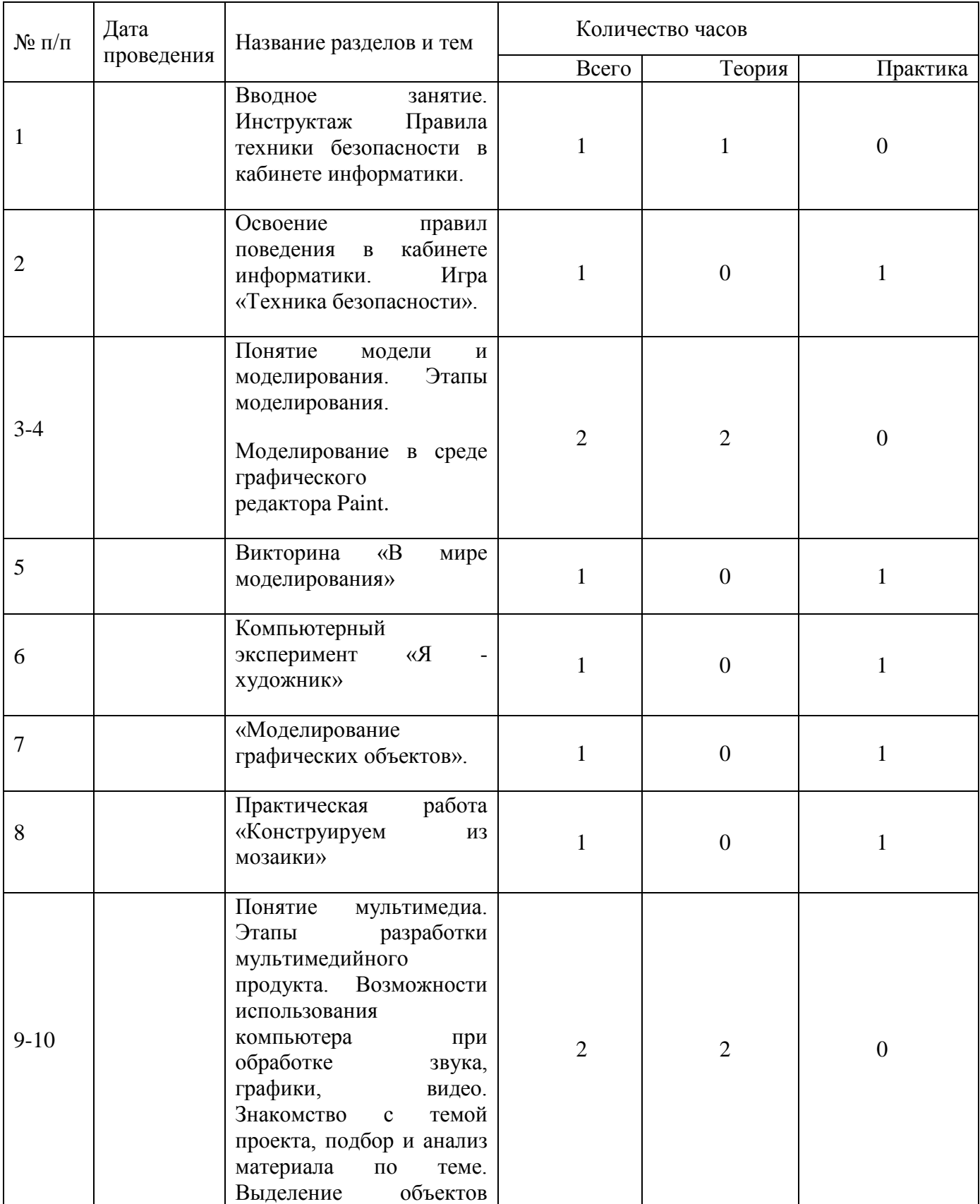

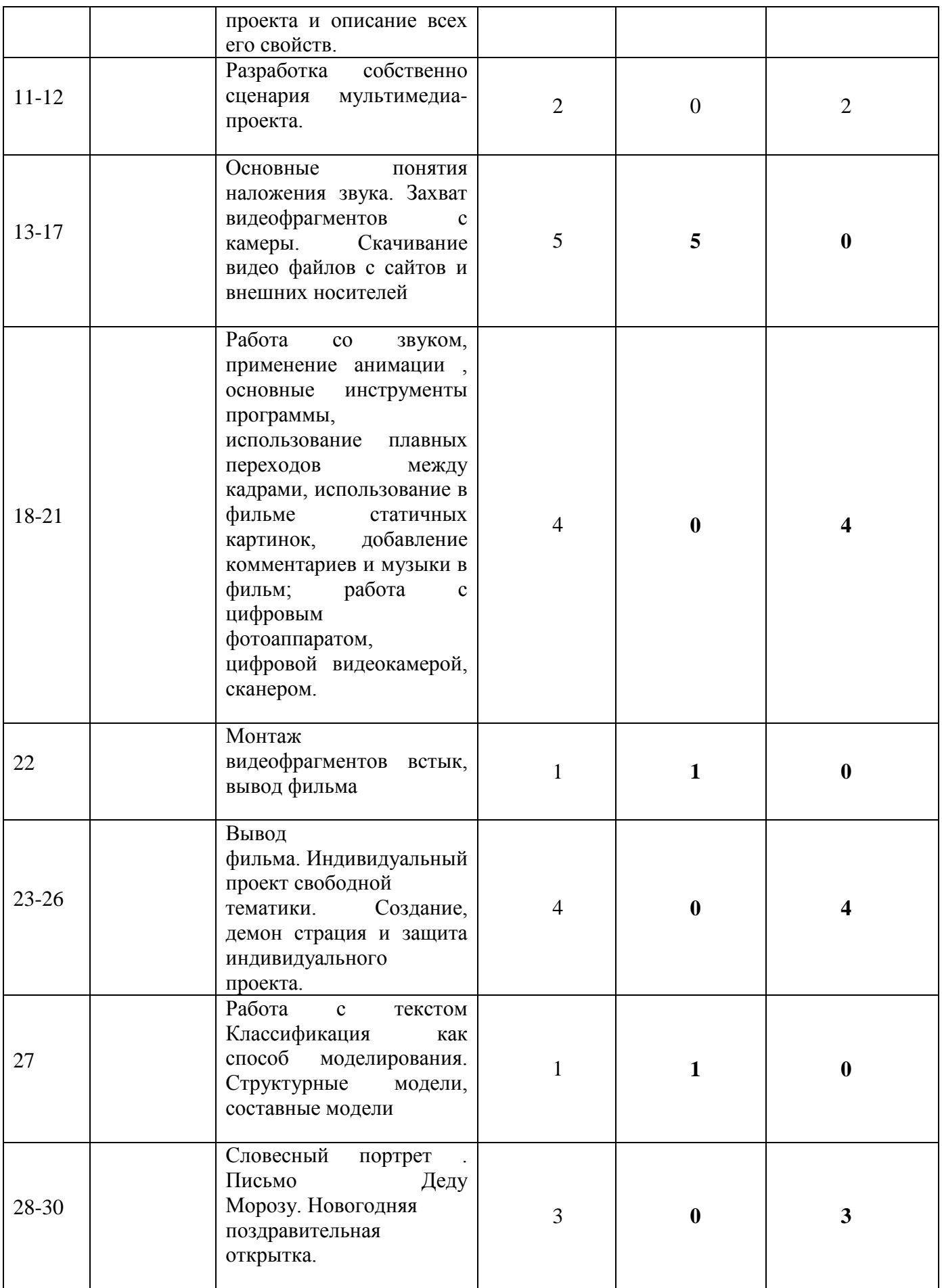

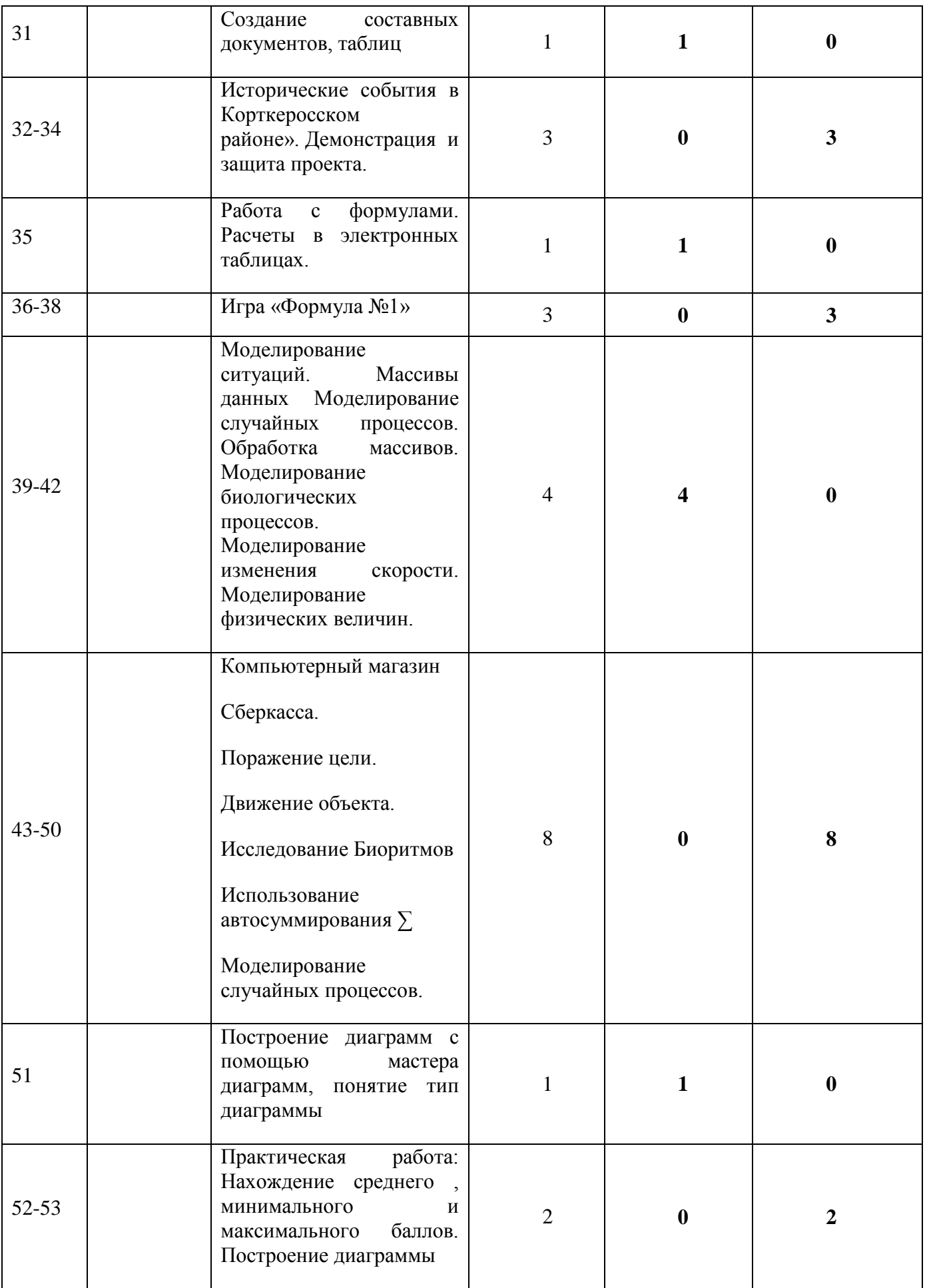

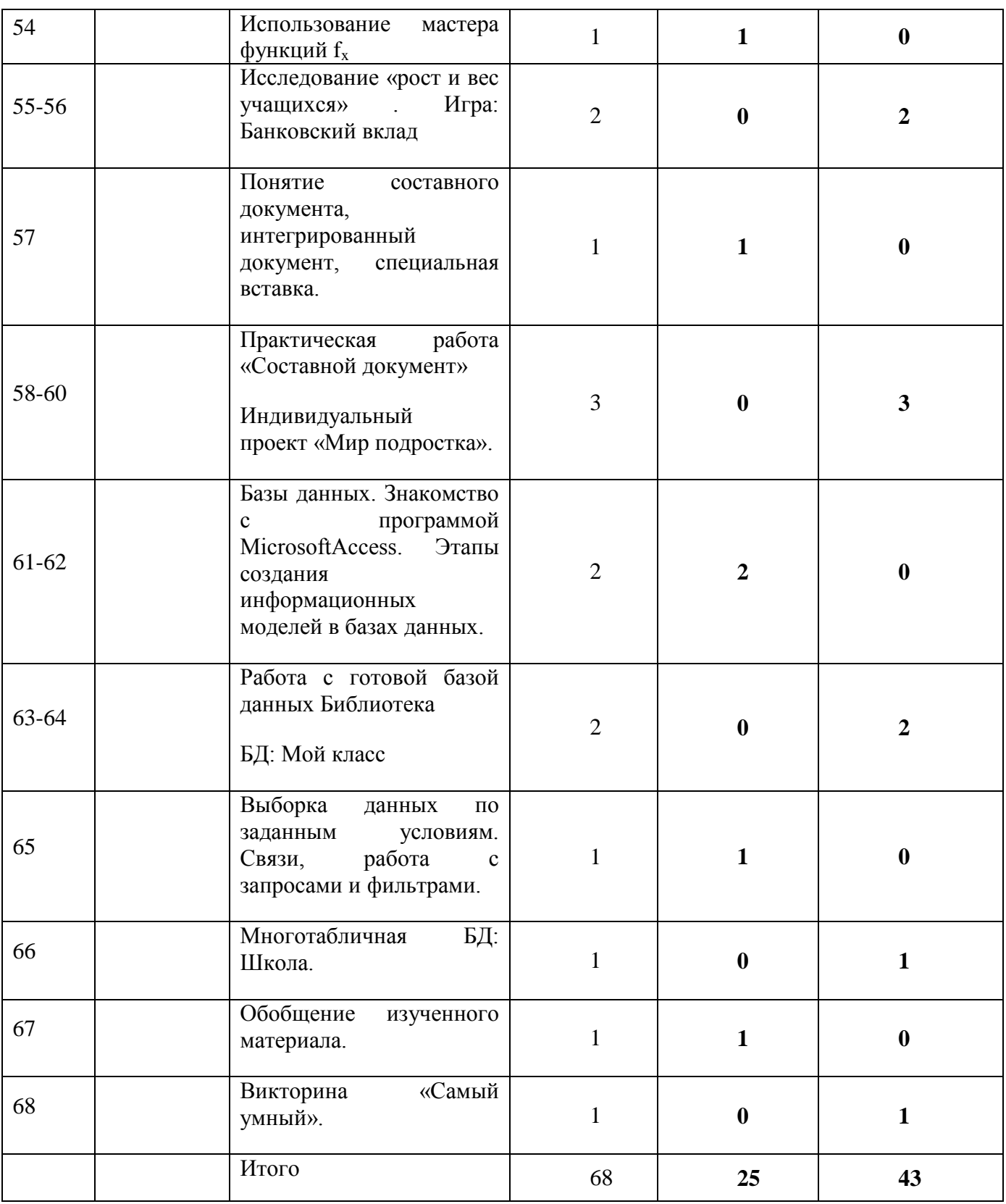

### **Оценочные материалы Содержание контроля**

Формы текущего контроля успеваемости, промежуточной и итоговой аттестации включают в себя:

**входной контроль** учащихся. Форма – тест.

**промежуточную аттестацию** успеваемости учащихся. Форма промежуточной аттестации – тест;

**итоговую аттестацию** учащихся после освоения всего объема дополнительной общеразвивающей программы. Форма итоговой аттестации – тест.

**текущий контроль** успеваемости осуществляется педагогом на каждом занятии методом наблюдения.

Обучающемуся, освоившему полный курс обучения дополнительной общеразвивающей программе, прошедшему итоговую аттестацию выдаётся Свидетельство организации.

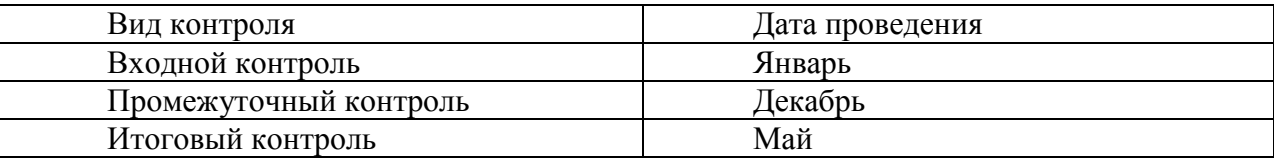

# **Входной контроль**

Каждый правильный ответ – 1 балл

1. Отметьте информационные процессы (действия с информацией).

- А) Разговор по телефону
- Б) Посадка дерева
- В) Кассета любимой музыкальной группы
- Г) Письмо приятелю
- Д) Выполнение контрольной работы
- Е) Разгадывание кроссворда
- Ж) Просмотр телепередачи
- З) Учебник математики

### 2. Отметьте современные информационные носители.

- А) Телевидение
- Б) Бумага
- В) Интернет
- Г) Телефон
- Д) Дискета
- Е) Лазерный диск
- Ж) Телеграф
- З) Видеокассета

3. Отметьте, информация какого вида может быть использована в музыкальной поздравительной открытке.

- А) Текстовая
- Б) Графическая
- В) Числовая
- Г) Звуковая

4. Наиболее удобной формой для представления большого количества однотипной информации является

А) Текст

- Б) Таблица
- В) Схема |

ОТВЕТЫ:

1) АДЕЖ

2. БДЕЗ

3.АБВГ

. 4. Б

## **Критерии оценивания**

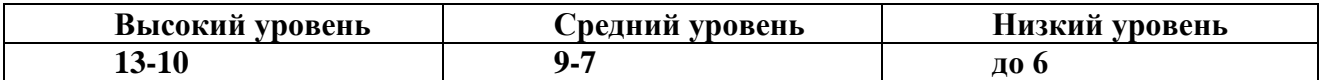

### **Промежуточный контроль**

1. Для ввода текстовой информации в компьютер служит ...

| Сканер | Принтер | Клавиатура | Монитор

2. Для ввода звуковой информации в компьютер служит … | Мышь | Акустические колонки | Микрофон | Принтер

3. Для вывода информации на бумагу служит ... | Сканер | Принтер | Цифровая фотокамера | Монитор

4. Для вывода звуковой информации используют … | Монитор | Акустические колонки | Микрофон | Принтер

5. Для хранения информации используют … | Монитор | Процессор | Дисковод гибких дисков | Жёсткий диск

6. Отметьте «лишнее»: | Жесткий диск | Монитор | Дискета | Лазерный диск | Магнитная лента

7. Продолжите ряд: монитор, принтер, …

| Системный блок | Клавиатура | Сканер | Акустические колонки | Мышь

Ответы:

1. Клавиатура. 2. Микрофон. 3. Принтер. 4. Акустические колонки. 5. Жёсткий диск. 6. Монитор. 7. Акустические колонки.

### **Критерии оценивания**

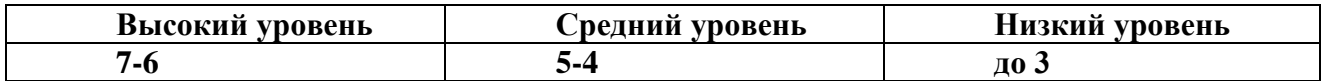

# **Итоговый контроль**

1. Клавиши {Home}, {PageUp}, {↑}, {End},  $\rightarrow$ } относятся к группе ...

| Функциональных клавиш | Клавиш управления курсором | Специальных клавиш | Символьных клавиш.

2. Клавиши {Shift}, {Esc}, {Enter}, {CapsLock} относятся к группе …

| Функциональных клавиш | Клавиш управления курсором | Специальных клавиш | Символьных клавиш

3. Иван набирал текст на компьютере. Вдруг все буквы у него стали вводиться прописными. Что произошло?

| Сломался компьютер | Сбой в текстовом редакторе | Случайно была нажата клавиша CapsLock | Случайно был зафиксирован режим ввода заглавных букв.

4. Укажите основную позицию пальцев на клавиатуре.

| ФЫВА — ОЛДЖ; | АБВГ — ДЕЁЖ; | ОЛДЖ — ФЫВА.

5. Для ввода цифр Маша хотела воспользоваться дополнительной клавиатурой. Но как она не нажимала на эти удобно расположенные цифровые клавиши, цифры на экране не появлялись. В чем здесь дело?

| Сломался компьютер | Неисправна клавиатура | Не включен цифровой режим дополнительной клавиатуры NumLock | Случайно был зафиксирован режим ввода заглавных букв

Ответы:

1. К клавишам управления курсором.

2. Специальных клавиш.

3. Случайно была нажата клавиша CapsLock.

4. ФЫВА — ОЛДЖ.

5. Не включен цифровой режим дополнительной клавиатуры NumLock

### **Критерии оценивания**

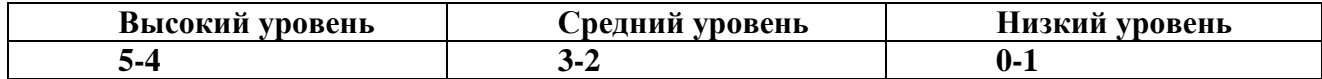

#### **Формы подведения итогов**

Формы подведения итогов реализации данной программы являются:

Участие в конкурсах и соревнованиях различного уровня (школьного, муниципального, регионального, Всероссийского).

Приложение 3

#### **Программа воспитания**

# **к дополнительной общеобразовательной общеразвивающей программе технической направленности «Инфознайкаа»**

## **I. Пояснительная записка**

Настоящая программа разработана для обучающихся от 9 до 13 лет, занимающихся по дополнительной общеобразовательной общеразвивающей программе технической направленности «Инфознайка», с целью организации с ними воспитательной работы. Реализация программы воспитания осуществляется параллельно с выбранной ребенком или его родителями (законными представителями) основной дополнительной общеобразовательной программой «Инфознайка».

Воспитательная работа направлена на создание благоприятных психологопедагогических условий для развития личности обучающегося, максимальное раскрытие личностного потенциала ребёнка, формирование мотивации к самореализации и личностным достижениям, подготовку к творческому труду в различных сферах научной и практической деятельности, успешной социализации ребёнка в современном обществе.

### **II. Цель и задачи программы**

**Цель программы** - создание условий для формирования социально-активной, творческой, нравственно и физически здоровой личности, способной на сознательный выбор жизненной позиции, а также к духовному и физическому самосовершенствованию, саморазвитию в социуме.

**Задачи:**

- воспитание потребности в развитии личных творческих способностей, связанных с самостоятельным познанием окружающего мира

- - воспитательные: воспитание активной жизненной позиции, опирающейся на внутреннюю мотивацию обучения: интерес, чувство успеха, утверждение своих сил и способностей

- содействовать в развитии таких качеств, как трудолюбие, аккуратность, самостоятельность, ответственность, активность, стремление к достижению высоких результатов;

- содействовать формированию культуру общения и поведения в коллективе.

### **III. Планируемые результаты**

В результате реализации программы воспитания у учащихся будут сформированы такие качества как:

- дисциплинированность, ответственность, самоорганизация;

- навыки творческого подхода к решению любых задач, в работе на результат;

- умение выступать публично.

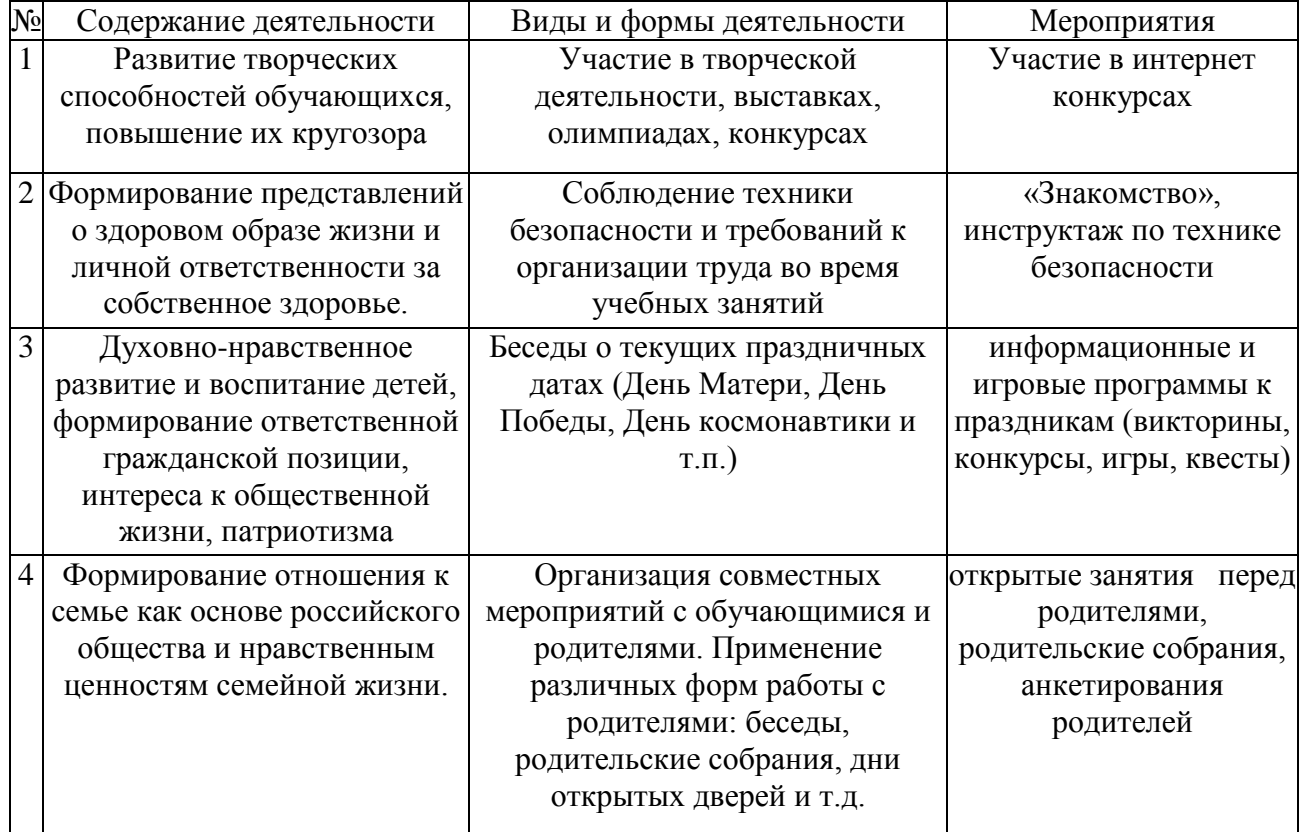

#### **IV. План организации воспитательного процесса**

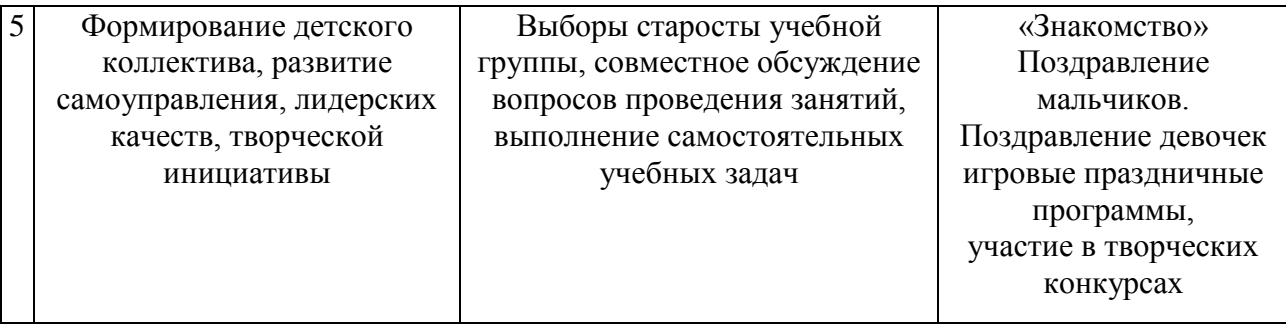